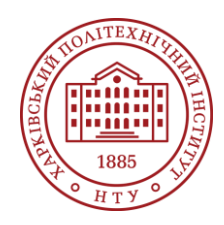

### **Силабус освітнього компонента**

Програма навчальної дисципліни

# **Основи інформатики**

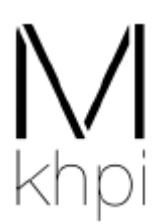

Шифр та назва спеціальності 131 – Прикладна механіка

Освітня програма 131. Прикладна механіка

Рівень освіти Бакалавр

Інститут ННІ МІТ. Навчально-науковий інститут механічної інженерії і транспорту

Кафедра Зварювання (145)

Тип дисципліни Професійна підготовка

Семестр 1

Мова викладання Українська

## **Викладачі, розробники**

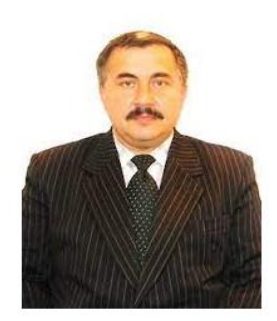

#### **Прізвище Ім'я По батькові**

V'iacheslav.Marshuba@khpi.edu.ua Кандидат технічних наук, доцент, доцент кафедри зварювання НТУ "ХПІ".

Автор та співавтор: 5 монографій, 125 наукових статей та тезисів, 8 патентів та корисних моделей, 78 методичних публікацій, 3 дистанційних курсів, викладаю такі курси: "Модернізація зварювальних цехів", "Технологічні процеси зварювального виробництва", "Основи програмування" та "Механізація, автоматизація та роботизація зварювальних процесів.

[Детальніше про викладача на сайті кафедри](https://www.kpi.kharkov.ua/ukr/)

# **Загальна інформація**

#### **Анотація**

Забезпечення необхідного рівня компетенції для вирішення професійних завдань з питань інформаційного забезпечення та набуття студентами базових знань для роботи з ПЕОМ для вирішення поставлених завдань зварювального виробництва при виготовленні різноманітних конструкцій, а також з методикою та програмним забезпеченням (MS Office (MS Word, MS Excel, MS PowerPoint, MS Access, MS Visio та ін.) усього курсу дисциплін по спеціалісті. З особливостями програмного забезпечення, як частини набуття професійної компетенції майбутнього спеціаліста по зварювальному виробництву.

#### **Мета та цілідисципліни**

Ознайомлення з основами інформаційного забезпечення та набуття студентами базових знань для роботи з ПЕОМ в середовищі Windows для вирішення поставлених завдань зварювального виробництва при виготовленні різноманітних конструкцій, а також з методикою та програмним забезпеченням MS Office (MS Word, MS Excel, MS PowerPoint, MS Access, MS Visio та ін.) усього курсу дисциплін по спеціалісті.

#### **Формат занять**

Лекції, лабораторні роботи, практичні заняття, реферат, самостійна робота, консультації. Підсумковий контроль - 100 балів, з яких залік - 40 %, реферат - 20 %, інше текучі нарахування. Заняття проводяться в навчальних аудиторіях і лабораторіях, оснащених необхідним навчальним, методичним, інформаційним, програмним забезпеченням.

У викладанні модуля передбачається з метою реалізації компетентного підходу використання активних і інтерактивних форм проведення занять: ігрові технології, тренінги, групові дискусії, розбір конкретних виробничих ситуацій, рейтингова технологія оцінювання знань студентів, інформаційно-комунікативні технології.

Консультації для студентів очної форми одержання освіти передбачаються в обсязі 20 годин на навчальну групу на кожен навчальний рік.

Консультаційна допомога здійснюється в індивідуальній, груповій, усній, дистанційної та письмовій формах.

#### **Компетентності**

Інтегральна компетентність:

Здатність розв'язувати складні задачі і проблеми у прикладній механіці або у процесі навчання, що передбачає проведення досліджень та/або здійснення інновацій та характеризується невизначеністю умов і вимог.

Загальні компетентності:

ЗК1 - Здатність виявляти, ставити та вирішувати інженерно-технічні та науково-прикладні проблеми.

ЗК2. ‒ Здатність використовувати інформаційні та комунікаційні технології.

ЗК3. ‒ Здатність генерувати нові ідеї (креативність).

ЗК4. ‒ Здатність розробляти проєкти та управляти ними.

ЗК5. ‒ Здатність спілкуватися з представниками інших професійних груп різного рівня (з

експертами з інших галузей знань/видів економічної діяльності).

ЗК6. ‒ Здатність вчитися і оволодівати сучасними знаннями.

ЗК7. ‒ Здатність до спілкуватися іноземною мовою.

ЗК8. ‒ Здатність проведення досліджень на відповідному рівні.

Спеціальні (фахові, предметні) компетентності:

ФК1. ‒ Здатність застосовувати відповідні методи і ресурси сучасної інженерії для знаходження оптимальних рішень широкого кола інженерних задач із застосуванням сучасних підходів, методів прогнозування, інформаційних технологій та з урахуванням наявних обмежень за умов неповної інформації та суперечливих вимог.

ФК2. ‒ Здатність описати, класифікувати та змоделювати широке коло технічних об'єктів та процесів, що ґрунтується на глибокому знанні та розумінні теорій та практик механічної інженерії, а також знаннях суміжних наук.

ФК3. ‒ Здатність до самостійної роботи і ефективного функціонування в якості керівника групи. ФК4. ‒ Здатність зрозуміло і недвозначно доносити власні висновки, знання та пояснення до фахівців і нефахівців, зокрема і в процесі викладацької діяльності.

ФК5. ‒ Здатність планувати і виконувати експериментальні й теоретичні дослідження з прикладної механіки та дотичних міждисциплінарних проблем, опрацьовувати і узагальнювати результати досліджень.

#### **Результати навчання**

РН1 - Застосовувати спеціалізовані концептуальні знання новітніх методів та методик проєктування, аналізу і дослідження конструкцій, машин та/або процесів в галузі машинобудування та суміжних галузях знань;

РН2 - Розробляти і ставити на виробництво нові види продукції, зокрема виконувати дослідноконструкторські роботи та/або розробляти технологічне забезпечення процесу їх виготовлення; РНЗ - Застосовувати системи автоматизації для виконання досліджень, проектно-

конструкторських робіт, технологічної підготовки та інженерного аналізу в машинобудуванні;

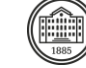

РН4 – Використовувати сучасні методи оптимізації параметрів технічних систем засобами системного аналізу, математичного та комп'ютерного моделювання, зокрема за умов неповної та суперечливої інформації;

РН5 – Самостійно ставити та розв'язувати задачі інноваційного характеру, аргументувати і захищати отримані результати та прийняті рішень;

РН6 - Розробляти, виконувати та оцінювати інноваційні проекти з урахуванням інженерних, правових, екологічних, економічних та соціальних аспектів;

РН7 - Зрозуміло і недвозначно презентувати результати досліджень та проектів, доносити власні висновки, аргументи та пояснення державною та іноземною мовами усно і письмово колегам, здобувачам освіти та представникам інших професійних груп різного рівня;

РН8 - Оволодівати сучасними знаннями, технологіями, інструментами і методами, зокрема через самостійне опрацювання фахової літератури, участь у науково-технічних та освітніх заходах; РН9 ‒ Організовувати роботу групи при виконанні завдань, комплексних проектів, наукових досліджень, розуміти роботу інших, давати чіткі інструкції;

РН10 – Вести пошук необхідної інформацію в науково-технічній літературі, електронних базах та інших джерелах, засвоювати, оцінювати та аналізувати цю інформацію.

РН11 – Розробляти управлінські та/або технологічні рішення за невизначених умов та вимог, оцінювати і порівнювати альтернативи, аналізувати ризики, прогнозувати можливі наслідки; РН12 – Планувати і виконувати експериментальні і теоретичні дослідження у сфері прикладної механіки, аналізувати їх результати, обґрунтовувати висновки.

## **Обсяг дисципліни**

Загальний обсяг дисципліни 90 год. (3 кредитів ECTS): лекції – 16 год., лабораторні роботи –16 год., практичні заняття ‒ 16 год., реферат, самостійна робота – 84 год., залік.

# **Передумови вивчення дисципліни (пререквізити)**

Знання, навички та попередні дисципліни, необхідні для успішного проходження курсу.

## **Особливості дисципліни, методи та технології навчання**

Тут можна розкрити особливості дисципліни, і, зокрема, методи навчання і викладання, які відрізняють дисципліну: проектна ікомандна робота, peer-to-peer,гейміфікація, кейси, використання певного програмного забезпечення, систем LMS(learning management systems)тощо.Використовуйте підзаголовки за необхідності.

# **Програма навчальної дисципліни**

### **Теми лекційних занять**

Змістовий модуль №1. ОПЕРАЦІЙНІ СИСТЕМИ СЕРЕДОВИЩ WINDOWS ТА ІНШИХ

#### Тема №1. ВСТУП. ЗАГАЛЬНІ ВІДОМОСТІ ПРО ДИСЦИПЛІНУ. ОСНОВНІ ПОНЯТТЯ ПРО ІНФОРМАНТИКУ. ОСНОВНІ ПОНЯТТЯ ПРО ІНФОРМАНТИКУ.

1. Зміст курсу «Основи інформатики»

- 2. Використана література.
- 3. Вступ.
- 4. Інформатика, як наука та сфера діяльності.
- 5. Історія розвитку комп'ютерної техніки.
- 6. Поняття про інформацію та інформаційні процеси.
- 7. Одиниці вимірювання обсягу інформації.
- 8. Інформаційні системи. Класифікація інформаційних систем.
- 9. Розвиток і використання інформаційних технологій.
- 10. Програмне забезпечення комп'ютера.
- 11. Класифікація програмного забезпечення.
- 12. Апаратне забезпечення ПЕОМ.
- 13. Види комп'ютерів і комп'ютерних систем.
- 14. Структура даних на програмних носіях.

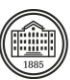

- 15. Програмне забезпечення ПЕОМ та його класифікація.
- 16. Призначення та функції операційних систем.

Тема №2. АЛГОРИТМИ. КОМП'ЮТОРНІ ПРОГРАМИ.

- 1. Кодування, збереження і опрацювання ін-формації в комп'ютері:
- Кодування інформації в комп'ютері;
- Збереження інформації в комп'ютері;
- Опрацювання інформації в комп'ютері.
- 2. Опис існуючих програм та їх можливостей:
- Системне програмне забезпечення;
- Прикладне програмне забезпечення;
- Системи програмування.

Тема №3. ОПЕРАЦІЙНА СИСТЕМА WINDOWS. СТАНДАРТНІ ПРОГРАМИ ОПЕРАЦІЙНОЇ СИСТЕМИ WINDOWS.

- 1. Операційна система Windows. Робота з об'єктами операційної системи Windows:
- Загальні відомості про операційну систему Windows;
- Основні поняття Windows;
- 2. Основні об'єкти в ОС. Поняття файлу. Каталоги файлів. Шлях до файлу.
- 3. Інші операційні системи Linux, MacOS X.
- 4. Піктограми їх призначення:
- Текстовий та графічний інтерфейс;
- Поняття вікна та піктограми у графічному інтерфейсі;
- Вікно додатку;
- Вікно документу;
- Діалогове вікно;
- Особливості меню у графічному інтерфейсі.

5. Основні вказівки для роботи з об'єктами: виділення, перейменування, створення, відкривання, копіювання, перенесення, вилучення, відновлення, перегляд властивостей:

- Виділення об'єктів у OS Windows;
- Перейменування об'єктів у OS Windows;
- Створення об'єктів у OS Windows
- Відкривання об'єктів у OS Windows;
- Копіювання об'єктів у OS Windows;
- Перенесення об'єктів у OS Windows;
- Вилучення об'єктів у OS Windows;
- Відновлення об'єктів у OS Windows;
- Перегляд властивостей об'єктів у OS Windows;
- Робота над об'єктами за допомогою програми Total Commander.
- 6. Довідкова система операційної системи Windows
- Виклик довідки у Windows-10.
- 7. Службове програмне забезпечення. Основні службові програми Windows:
- Основні службові програми Windows-10.

8. Обслуговування жорстких дисків. Диспетчер завдань. Перевірка диска. Очищення диска.

- Дефрагментація диска. Архівація диска:
- Диспетчер завдань;
- Перевірка диска;
- Очищення диска;
- Дефрагментація диска;
- Архівація диска.
- 8. Відновлення системи:
- Схеми ротації;
- Типи носіїв резервної копії;
- Методи боротьби з втратою інформації;
- Відновлення системи.

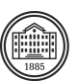

10. Таблиця символів:

- Як знайти Таблицю символів на своєму пристрої;
- Таблиця символів Windows для шрифту Times New Roman.
- 11. Калькулятор:
- Перемикання режимів калькулятора;
- Сполучення клавіш для Калькулятора.
- Текстовий редактор Блокнот;
- Текстовий редактор WordPad;
- Буфер обміну.

## Тема №4. ПАКЕТ ПРИКЛАДНИХ ПРОГРАМ MS OFFICE. ТЕКС-ТОВИЙ ПРОЦЕСОР MS WORD: СИСТЕМИ ОПРА-ЦЮВАННЯ, ЇХ КЛАСИФІКАЦІЯ ТА ФУНКЦІЇ. РОБОТА З ОБ'ЄК-ТАМИ В MS WORD.

- 1. Складові пакету MS Office. Призначення програм, які входять до складу пакету.
- 2. Принципи стиснення інформації.
- 3. Робота з програмами архіваторами:
- Архівація файлів у WinRar;
- Архівація файлів у WinZip.
- 4. Збереження файлів.
- 5. Робота з таблицями: вставлення та форматування діаграм:
- Створення таблиці;
- Форматування таблиці;
- Створення діаграм у Word;
- Зміна діаграм.
- 6. Основні принципи роботи з текстовим редактором.
- 7. Панелі інструментів текстового редактора.
- 8. Параметри сторінки:
- Лани документу;
- Орієнтація сторінки;
- Розмір паперу;
- Вікно «Параметри сторінки»;
- Вкладка «Лани»;
- Вкладка «Розмір паперу»;
- Вкладка «Джерело паперу».
- 9. Редагування тексту та його форматування:
- Форматування сторінки тексту.
- 10. Робота зі шрифтами:
- Автоматична активація шрифтів;
- Заходи щодо відсутніх шрифтів, відмінних від шрифтів Adobe;
- Заміна відсутніх шрифтів;
- Шрифтовий збіг;
- Попередній перегляд шрифтів;
- Пошук шрифтів;
- Вибір шрифту та його стилю;
- Зміна шрифту на кількох шарах;
- Захист гліфу;
- Шрифти OpenType;
- Шрифти OpenType SVG;
- Варіативні шрифти OpenType.
- 11. Виведення на друк:
- Друк вказаних сторінок;
- Кольоровий друк;
- Друк приміток у документі.
- 12. Шаблони документів і робота з ними.

13. Створення та збереження документа. Введен-ня, виділення тексту. Переніс слів, службові символи.

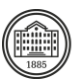

#### 14. Пошук та заміна:

- Швидкий виклик розширеного пошуку.
- 15. Списки:
- Створення маркованого списку;
- Створення нумерованого списку;
- Створення багаторівневого списку;
- Робота з багаторівневим списком.
- 16. Створення і обробка таблиць
- Форматування таблиці;
- Зміна розмірів елементів таблиці;
- Об'єднання і розділення комірок;
- Оформлення таблиці;
- Оформлення тексту таблиці;
- Сортування таблиць;
- Обчислення в таблиці;
- Розміщення таблиці в документі.
- 17. Копіювання та перенесення фрагментів таблиць.
- 18. Розрахунки в таблицях.
- 19. Сортування даних:
- ‒ Автоматичне перенесення шапки таблиці у Word.
- 20. Вставка символів, рисунків та іншого:
- Вставка рисунків;
- Вставка рисунків з колекції Microsoft;
- Вставка рисунків з файлу;
- Редагування зображень;
- Створення зображень;
- Вставка лінійних об'єктів;
- Спеціальні ефекти в тексті;
- Форматування об'єктів;
- Ефекти тіні й об'єму;
- Обтікання.
- 5. Вставка формул та їх елементів.

Тема №5. ТЕКСТОВИЙ ПРОЦЕСОР MS WORD: РОБОТА З БАГА-ТОСТОРІНКОВИМИ ДОКУМЕНТАМИ. СТВОРЕННЯ СЕ-РІЙНИХ ДОКУМЕНТІВ В MS WORD.

- 1. Робота з колонтитулами:
- Додавання верхнього колонтитулу;
- Редагування колонтитулів;
- Приховування основного тексту при роботі з колонтитулами;
- Перехід між колонтитулами;
- Колонтитул першої сторінки;
- Колонтитули парних і непарних сторінок;
- Зміна відстані між полем введення даних ко-лонтитула і краєм сторінки;
- Вставка додаткових елементів в колонти-тул;
- Видалення колонтитула;
- Висновок.
- 2. Нумерація сторінок, примітки, розриви роз-ділів та сторінок.
- 3. Створення змісту.
- 4. Поняття про шаблони і стилі оформлення:
- Поняття про шаблони;
- Поняття про стилі оформлення.
- 5. Основи конвертування файлів.
- 6. Створення серійних документів.

Змістовий модуль №2. ПАКЕТ ПРИКЛАДНИХ ПРОГРАМ MS OFFICE.

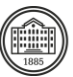

Тема №6. ТАБЛИЧНА ОБРОБКА ДАНИХ У MS EXCEL. ГРАФІЧНІ РЕДАКТОРИ У MS OFFICE: ГРАФІЧНИЙ РЕДАКТОР PAINT ТА CORELDRAW. СТВОРЕННЯ ПРЕЗЕНТАЦІЙ ПАКЕТОМ MS POWER POINT.

- 1. Поняття про бази даних.
- 2. Моделі баз даних.
- 3. Типи даних. Робота з даними.
- Бази даних у Excel.
- 4. Створення електронних таблиць.
- 5. Робота з таблицями. Зв'язки між таблицями.
- 5. Введення, редагування і форматування даних. Упорядкування і фільтрація даних.
- 6. Поняття про макроси.
- 7. Засоби аналізу даних у середовищі електронних таблиць..
- 8. Системи опрацювання графічної інформації.
- 9. Графічний редактор і його призначення.
- 10. Робота з графічними файлами.
- 11. Графічний редактор Paint.
- 12. Графічний редактор CorelDraw:
- Векторна графіка;
- Кольорові моделі;
- Інтерфейс програми;
- Стандартна панель інструментів;
- Панель інструментів;
- Системне меню Windows;
- Контекстне меню;
- Створення векторних об'єктів. Створення простих фігур;
- Рисування ліній;
- Основи роботи з текстом. Редагування тексту;
- Спеціальні текстові об'єкти і режими;
- Редагування зображень. Виділення об'єктів;
- Накладення об'єктів один на одного;
- З'єднання об'єктів;
- Формування об'єктів з декількох інших;
- Зміна форми об'єктів. Трансформація об'єктів;
- Зміна форми стандартних об'єктів;
- Редагування автофігур.
- 13. Знайомство з основними поняттями. Прийоми створення презент-тацій.
- 14. Прийоми оформлення презентацій.
- Правила створення презентацій.
- 15. Шаблони презентацій
- Використання технології створення презентацій за допомогою шаблонів PowerPoint.
- 16. Робота з рисунками, текстом, звуком:
- Загальна ідеологія PowerPoint створення презентації за допомогою майстра автозмісту;
- Вивід інформації на екран;
- Робота за взірцем;
- Створення презентації «З НУЛЯ»;
- Введення й оформлення тексту;
- Художнє оформлення презентацій;
- Побудова графічних об'єктів;
- Використання електронних таблиць у Power Point;
- Показ слайдів.
- 17. Анімація:
- Презентація з тригером;
- Настройка шагов анимации на слайдах;
- 10 простых советов и хитростей для анімації в Power Point.

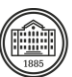

6. Налаштування зміни слайдів..

Тема №7. ОГЛЯД ІНШИХ ПРОГРАМ ПАКЕТУ MS OFFICE. ОРГАНІЗАЦІЯ КОМП'ЮТЕРНОЇ БЕЗПЕКИ ТА ЗАХИС-ТУ ІНФОРМАЦІЇ.

- 1. Локальні та глобальні комп'ютерні мережі.
- 2. Структурна і функціональна організація комп'ютерних мереж:
- Класифікація комунікаційних мереж. Класифікація в галузі дії;
- Класифікація по топології;
- Класифікація згідно з використаними протоколами;
- Принципи комунікації;
- Технології локальних мереж;
- Технології.
- 3. Загальні відомості про Інтернет:
- 4. Структура і принципи роботи мережі Інтернет:
- Структура глобальної мережі Інтернет: історія появи і розвитку;
- Інфраструктура Всесвітньої павутини;
- Основні протоколи;
- Основні сервіси Інтернету;
- Структура соціальних мереж Інтернету.
- 5. Мережеві імена.
- 6. Поняття про ресурси Інтернету.

7. Основні послуги глобальної мережі Інтернет: електронна пошта, гіпертекстові сторінки, телеконференції, файлові архіви, інтерактивне спілкування.

- 8. Пошук інформації в Інтернеті:
- Пошукові покажчики;
- Ключові слова;
- Результати пошуку;
- Способи пошуку інформації;
- Формулювання запиту для пошукової системи;.
- Створення бібліографічних записів сайтів;
- 9. Пошукові системи:
- ‒ Принципи вибору пошукової системи.
- 10. Загальні поняття інформаційної безпеки:
- ‒ Елементи формування основ організації (тектології) інформаційної безпеки;

‒ Поняття та види загроз національним інтересам так національної безпеки в інформаційної сфері;

- ‒ Методи й засоби забезпечення інформаційної безпеки;
- Етичні й правові основи інформаційної безпеки;
- Інформаційна підтримка комп'ютерної безпеки;
- Історія виникнення інформаційної безпеки.
- 11. Поняття про комп'ютерні віруси, їх класифікація:
- Історичні факти про виникнення вірусів та їх визначення;
- Типи вірусів;
- 12. Огляд та класифікація антивірусних програм.

#### Тема №8. ОСНОВИ WEB-ДИЗАЙНУ.

- 1. Поняття про WEB-сайту та WEB-сторінки:
- Як створити веб-сайт?;
- Структура веб-сайтів;
- 2. Створення веб-сайтів або веб-сторінок:
- Попередні умови створення веб-сайтів;
- Створення веб-сайту;
- Організація всередині HTML-документу;
- Гіпертекстовий документ;
- Форми.

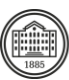

3. Введення в Web-дизайн:

4. Роль спеціалізованих комп'ютерних програм та інформаційних тех.-нологій у процесі презентації інтелектуальної діяльності:

- Поняття та види інформаційних технологій.
- 5. Структура графічного дизайну Веб-сторінки:
- Мережеві технології Web-дизайну.
- 6. Основи мови HTML:
- Поняття про теги;
- Структура мови HTML.
- 7. Ознайомлення з програмою MS FrontPage для створення та керу-вання WEB-сайтом:
- Інтерфейс програми;
- Склад і функції головного вікна. Основні інструменти.
- 8. Основні загрози для безпеки сайту.

9. Продовження ознайомлення з програмою MS FrontPage для ство-рення та керування WEBсайтом:

Склад і функції головного вікна. Основні інструменти;

Шаблони і майстри.

#### **Теми практичних занять**

Практична робота №1: ОСНОВИ РОБОТИ З ОS WINDOWS 8.1.

Практична робота №2 WINDOWS XP, 2000, 2003, 2010 ТА ІНШІ. ВІКНА ТА ДІЇ З НИМИ. Практична робота №3: СТАНДАРТНІ ТА СЛУЖБОВІ ПРОГРАМИ ОS WINDOWS. ІНС-ТАЛЯЦІЯ ТА ДЕІНСТАЛЯЦІЯ ПРОГРАМ.

Практична робота №4: MICROSOFT WORD 2000 ТА ІНШІ. ІНТЕР-ФЕЙС. ВВЕДЕННЯ, РЕ-ДАГУВАННЯ ТА ФОРМАТУВАННЯ ТЕКСТУ. СТВОРЕННЯ ТА ЗБЕРЕЖЕННЯ ДОКУМЕНТА. МАСШТАБ ТА РЕЖИМИ ПЕРЕГЛЯДУ ДОКУМЕНТА.

Практична робота №5: МICROSOFT POWER-POINT 2000 ТА ІНШИ ВЕРСІЇ.

Практична робота №6: КОМПЮТЕРНІ МЕ-РЕЖІ. РОБОТА В МЕРЕ-ЖІ ІНТЕРНЕТ ТА З ХМАРНИМ СХОВИЩЕМ ДАНИХ ONEDRIVE.

Практична робота №7: РОЗГЛЯД ТА ВИКО-НАННЯ ОСНОВНИХ ДОКУМЕНТІВ ДЛЯ СТУДЕНТА (ТИТУЛЬНІ ЛИСТИ ДЛЯ РГЗ, Р, КП, КР, ДИПЛОМІВ ТА ІНШІ ДОКУМЕНТИ). Практична робота №8: ФОРМУЛЬНІ РЕДАКТОРИ У СИСТЕМІ WINDOWS.

# **Теми лабораторних робіт**

Лабораторна робота №1: ТЕКСТОВИЙ РЕ-ДАКТОР WORD FOR WINDOWS. ФОРМАТУ-ВАННЯ ДОКУМЕНТІВ.

Лабораторна робота №2: ТЕКСТОВИЙ РЕ-ДАКТОР WORD FOR WINDOWS. ПРЕДСТАВ-ЛЕННЯ ІНФОРМАЦІЇ В ТАБЛИЧНІЙ ФОРМІ.

Лабораторна робота №3: ТЕКСТОВИЙ РЕ-ДАКТОР WORD FOR WINDOWS. РЕДАКТОР ФОРМУЛ MICROSOFT EQUATION 3.0 ТА ІНШІ.

Лабораторна робота №4: СТВОРЕННЯ ТА РЕДА-ГУВАННЯ ГРАФІЧНИХ ЗОБРАЖЕНЬ. ЗАГАЛЬНІ ВІДОМОСТІ.

Лабораторна робота №5: СТВОРЕННЯ ТА РЕ-ДАГУВАННЯ ДАНИХ У ВИГЛЯДІ ТАБЛИЦІ ЗА ДОПОМОГОЮ ТАБЛИЧНОГО РЕДАКТОРА MS EXCEL.

Лабораторна робота №6: СТВОРЕННЯ ТА РЕДАГУВАННЯ ДАНИХ У ГРАФІЧНОЇ ФОРМІ ЗА ДОПОМОГОЮ ТАБЛИЧНОГО РЕДАКТО-РА MS EXCEL.

Лабораторна робота №7: ПРОГРАМА СТВО-РЕННЯ ПРЕЗЕНТАЦІЙ POWER POINT FOR WINDOWS. ПРЕДСТАВЛЕННЯ ІНФОРМАЦІЇ У ВИГЛЯДІ ПРЕЗЕНТАЦІЇ.

Лабораторна робота №8: ГЛОБАЛЬНА МЕРЕ-ЖА ІНТЕРНЕТ. ПОШУК НЕОБХІДНОЇ ІНФОРМАЦІІ. ЗВ'ЯЗОК ТА ІНШЕ.

#### **Самостійна робота**

Розробляється самостійно реферат по заданої темі та по ньому робиться доклад на практичному занятті, який передбачено планом, способі його перевірки та оцінки аналогічно існуючим

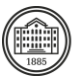

нормативам. Студентом також проводиться самостійна робота по підготовці до лабораторних робіт та практичних занять і до складання модульних контрольних робіт.

# **Література та навчальні матеріали**

«Основна література»:

.

1. Юрченко І. В. Інформатика та програмування. Частина 1. Навч. посіб. / І. В. Юрченко. – Чернівці: Книги-ХХІ, 2011. – 203 с.

2. Юрченко І. В. Інформатика та програмування. Частина 2. Навч. посіб. / І. В. Юрченко, В. С. Сікора. – Чернівці: Видавець Яворський С.Н., 2015. – 210 с.

3. Баженов В. А. Інформатика. Комп'ютерна техніка. Комп'ютерні технології : підручник / В. А. Баженов, П. С. Венгерський, В. С. Гарвона. / Наук. ред. Г. А. Шинкаренко, О. В. Шишов. – Київ : Каравела, 2016. – 592 с.

4. Бережна О. Б. Інформатика та комп'ютерна техніка. 1 частина : навч. посіб. / О. Б. Бережна. – Харків : ХНЕУ ім. С. Кузнеця, 2017. – 164 с.

5. Володіна І. Л. Основи інформатики / І. Л. Володіна, В. В. Володін. – Київ : Видавничий центр «Гімназія», 2012. – 290 с.

6. Глинський Я. М. Інформатика. Практикум з інформаційних технологій : навч. посіб. /

Я. М. Глинський. – Тернопіль : Підручники і посібники, 2014. – 304 с.

7. Дибкова Л. М. Інформатика і комп'ютерна техніка : навч. посіб. /

Л. М. Дибкова. – Київ : Академвидав. – 2012. – 463 с.

8. Юрченко І. В. Основи інформатики: Методичні вказівки до лабораторних робіт: У 2 ч. / укл. : І. В. Юрченко. – Чернівці : Рута, 2000.– 79 с.

9. Сікора В. С. Операційна система Microsoft Windows: Методичні вказівки до лабораторних робіт / укл. : В. С. Сікора, І. В. Юрченко. – Чернівці : Рута, 2003. – 48 с.

10. Сікора В. С. Текстовий редактор Microsoft Word: Методичні вказівки до лабораторних робіт / укл. : В. С. Сікора, І. В. Юрченко. – Чернівці : Рута, 2003. – 56 c.

11. Сікора В. С. Електронні таблиці Microsoft Excel: Методичні вказівки до лабораторних робіт / укл. : В. С. Сікора, І. В. Юрченко. – Чернівці : Рута, 2002. – 48 с.

12. Сікора В. С. Система управління базами даних Microsoft Access: Методичні вказівки до лабораторних робіт / укл. : В. С. Сікора, І. В. Юрченко. – Чернівці : Рута, 2002. – 40 с.

13. Сікора В. С. Комп'ютерні мережі: Методичні вказівки до лабораторних робіт / укл. : В. С. Сікора, І. В. Юрченко. – Чернівці : Рута, 2002. – 43 с.

14. Руденко В. Д. Базовий курс інформатики. Кн. 1: Основи інформатики : навч. посіб. / В. Д. Руденко, О. М. Макарчук, М. О. Патланжоглу. / за заг. ред. В. Ю. Бикова. – Київ : Вид. група BHV. – 2005. – 320 с.

15. Руденко В. Д. Базовий курс інформатики. Кн. 2: Інформаційні технології : навч. посіб. / В. Д. Руденко, О. М. Макарчук, М. О. Патланжоглу. / за заг. ред. В. Ю. Бикова. – Кіїв : Вид. група BHV. – 2006. – 368 с.

«Додаткова література»:

16. Караванова Т. П. Інформатика : методи побудови алгоритмів та їх аналіз. Необчислювальні алгоритми : навч. посіб. для 9-10 кл. із поглибл. вивч. інформатики / Т. П. Караванова. – Київ : Ґенеза. – 2007. 216 с.

17. Караванова Т. П. Інформатика : методи побудови алгоритмів та їх аналіз. Обчислювальні алгоритми : навч. посіб. для 9-10 кл. із поглибл. вивч. інформатики / Т. П. Караванова – Київ : Ґенеза. – 2008. 333 с.

18. Мараховський Л. Ф. Інформатика і комп'ютерна техніка : Практикум. Навч. посіб. з 2 томів / Л. Ф. Мараховський, О. І. Безверхий, Н. Д. Карпен-ко, Н. Л. Міхно, І. О. Калинюк / За ред. Л. Ф. Мараховського. – Київ : ДЕТУТ, 2012. – 500 с.

19. Наливайко Н. Я. Інформатика / Н. Я. Наливайко. – Київ : Центр учбової літератури, 2011. – 576 с.

«Навчальна література»:

20. Маршуба В. П. Конспект лекцій по дисципліні «Інформатика» / В. П. Маршуба. – Харків : НТУ «ХПІ», 2021. 714 с. (Електронне видання).

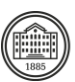

21. Маршуба В. П. Лабораторний практикум по дисципліни «Інформатика» / В. П. Маршуба. – Харків : НТУ «ХПІ», 2021. 156. с.

22. Маршуба В. П. Лабораторний практикум по дисципліни «Основи інформатики» / В. П. Маршуба. – Харків: НТУ «ХПІ», 2023. – 160. с.

23. Маршуба В. П. Методичні вказівки до самостійного виконання домашнього завдання по дисципліні «Основи інформатики» / В. П. Маршуба. – Харків : НТУ «ХПІ», 2021. 12 с.

24. Маршуба В. П. Комплект білетів по модульній контрольній роботі №1 з дисципліни «Основи інформатики» (Змістовий модуль №1. Операційні системи середовищ Windows та інших) – 15 білетів / В. П. Маршуба. – Харків : НТУ «ХПІ», 2021. 12 с.

25. Маршуба В. П. Комплект білетів по модульній контрольній роботі №2 з дисципліни «Основи інформатики» (Змістовий модуль №2. Пакет прикладних програм MS Office) – 15 білетів / В. П. Маршуба. – Харків: НТУ «ХПІ», 2021. – 12 с.

26. Маршуба В. П. Комплект білетів для іспиту з дисципліни «Основи інформатики» – 15 білетів / В. П. Маршуба. – Харків : НТУ «ХПІ», 2021. 12 с.

Інформаційні ресурси в Інтернеті (перелік інформаційних ресурсів)

27. Вільна енциклопедія Вікіпедія [Електронний ресурс] // Режим доступу : http://uk.wikipedia.org 16.

28. Електронні засоби навчання // Режим доступу : [http://www.znanius.com.](http://www.znanius.com/)

29. Руководство по продукту Microsoft Word 2010 [Електронний ресурс]. Корпорация Майкрософт // Режим доступу : [http://vsesam.org/microsoft%2](http://vsesam.org/microsoft%252)

30. Сайт освіта.ua // Режим доступу : [http://osvita.ua.](http://osvita.ua/)

31. Форум інформатиків України // Режим доступу : [http://informatic.org.ua.](http://informatic.org.ua/)

32. Інші посилання по темам лекцій.

# **Система оцінювання**

### **Критерії оцінювання успішності студента та розподіл балів**

100 балів підсумкової оцінки складаються з результатів оцінювання у вигляді іспиту (40 %), реферату (20 %) та поточного оцінювання (40 %). Іспит: письмове завдання (по 4 запитання з теорії) та усна доповідь по цім питанням.

Поточне оцінювання: 2 онлайн контрольні роботи (по 4 запитання з теорії по пройденому матеріалі -10 %), та оцінювання дій на практичних заняттях та лабораторних роботах (30 %).

#### **Шкала оцінювання**

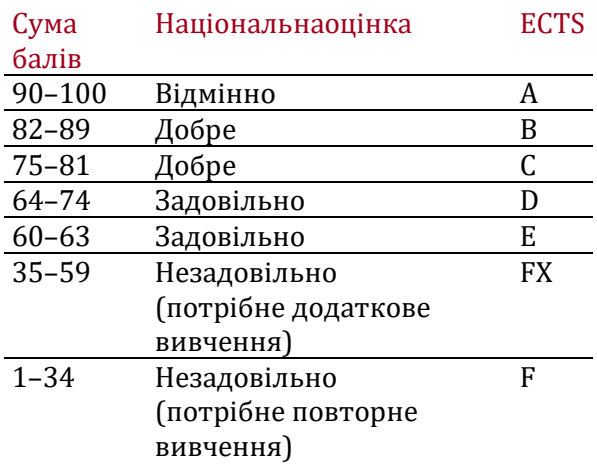

# **Норми академічної етики і політика курсу**

Студент повинен дотримуватися «Кодексу етики академічних взаємовідносин та доброчесності НТУ «ХПІ»: виявляти дисциплінованість, вихованість, доброзичливість, чесність, відповідальність. Конфліктні ситуації повинні відкрито обговорюватися в навчальних групах з викладачем, а при неможливості вирішення конфлікту – доводитися до відома співробітників дирекції інституту. Нормативно-правове забезпечення впровадження принципів академічної доброчесності НТУ «XIII» розміщено на сайті: <http://blogs.kpi.kharkov.ua/v2/nv/akademichna-dobrochesnist/>

# **Погодження**

Силабус погоджено Дата погодження, підпис 19.07.2023 wy

Дата погодження, підпис Гарант ОП

Завідувач кафедри Сергій ЛУЗАН

Олександр ПЕРМЯКОВ